## **LTspice Hot Keys**

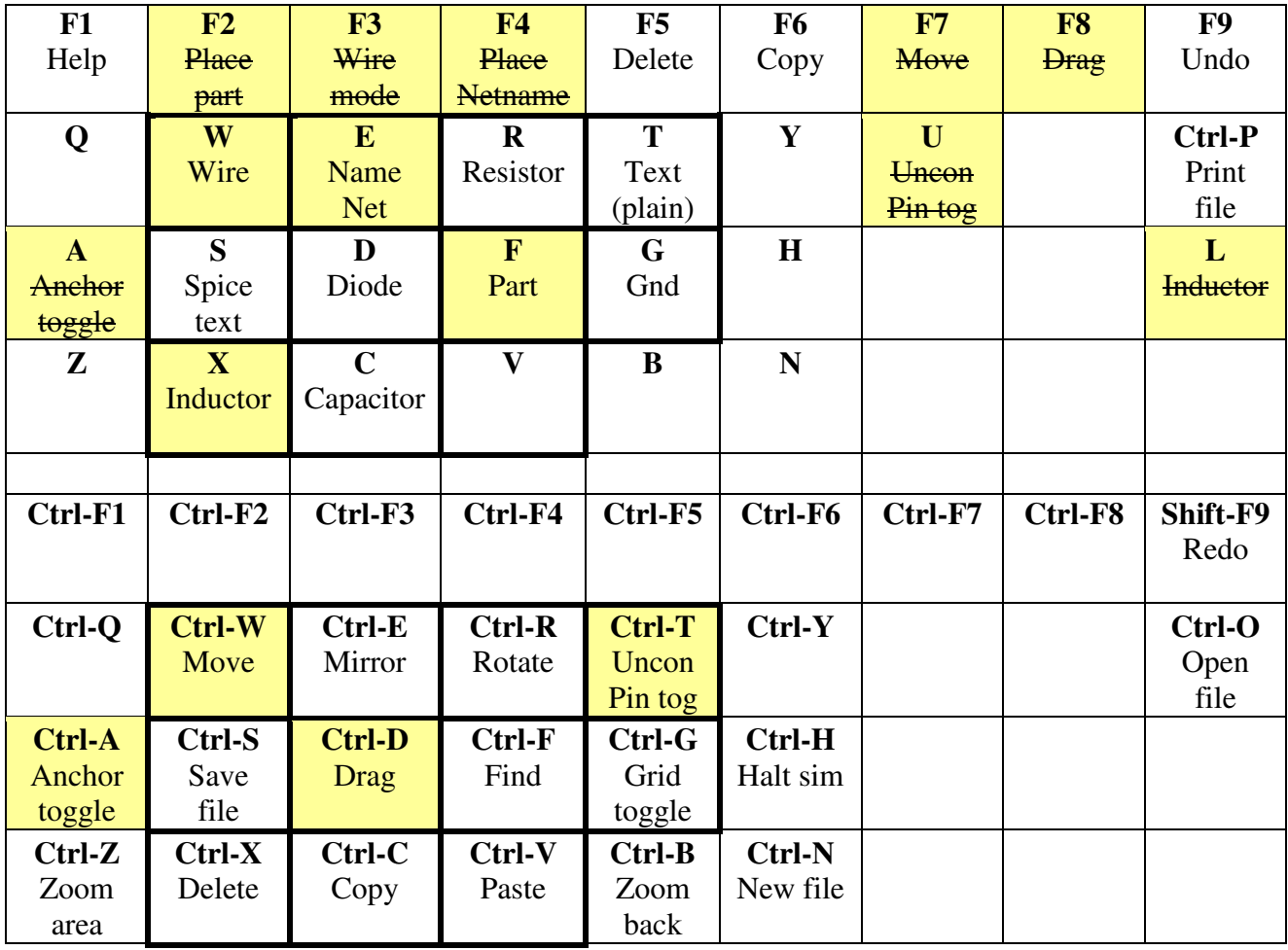

Why these particular keys? They allow the right hand to drive the mouse while the left hand stays in place to select objects and actions without the eyes ever having to leave the screen.

Note that heavy borders denote the critical, most easily reached editing keys which have been organized into object and control-key actions. Keys that are changed in function are depicted with a yellow field with deleted functions shown as strikethrough text.